## **Person Availability Summary**

The person availability function:

- Assists an association in determining which umpires are available for upcoming matches. At any time an association administrator can view a consolidated list of umpire availability for each date on which matches are played, assisting with their umpire allocation, while umpires can dynamically update their availability.
- Assists a club to know when its players are available to play during a season while players can dynamically update their availability.
	- 1. On the **Match Official Availability screen**, select the filter criteria as per the table below.
	- 2. Optionally show contact details by checking the **Show contact details** checkbox.
	- 3. Click the **Refresh List** button to view the list of available players.

## **Match Official Availability Summary**

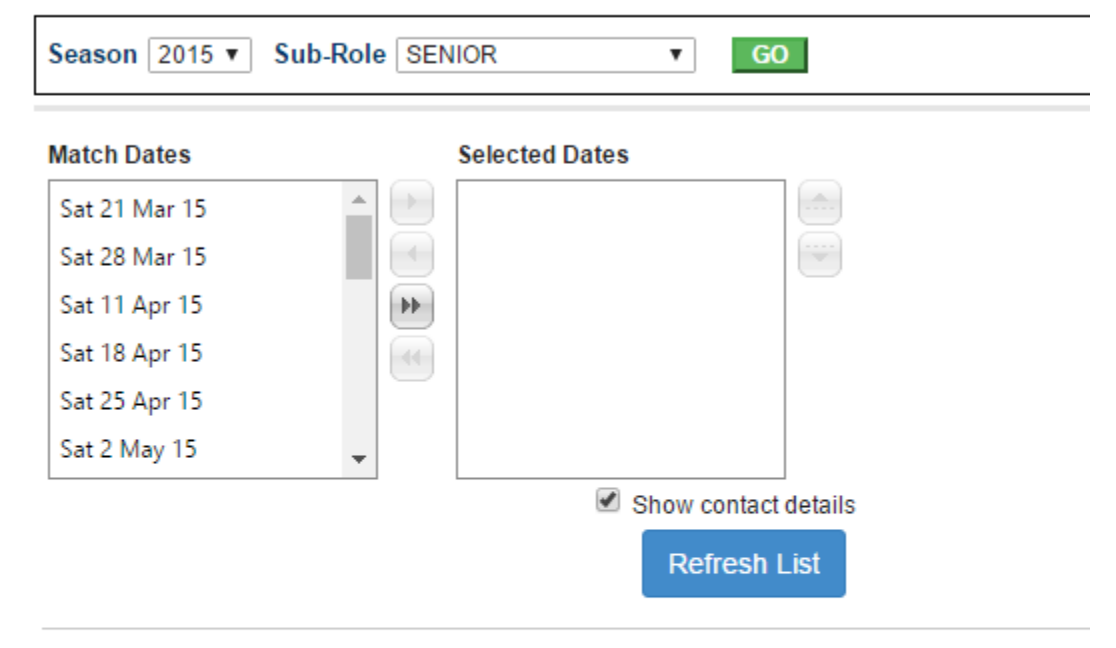

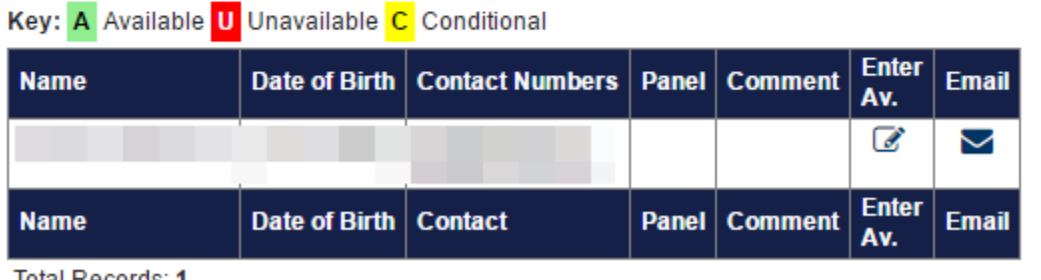

Total Records: 1

La Download data...

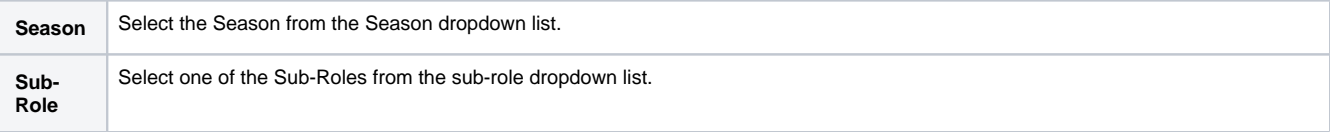

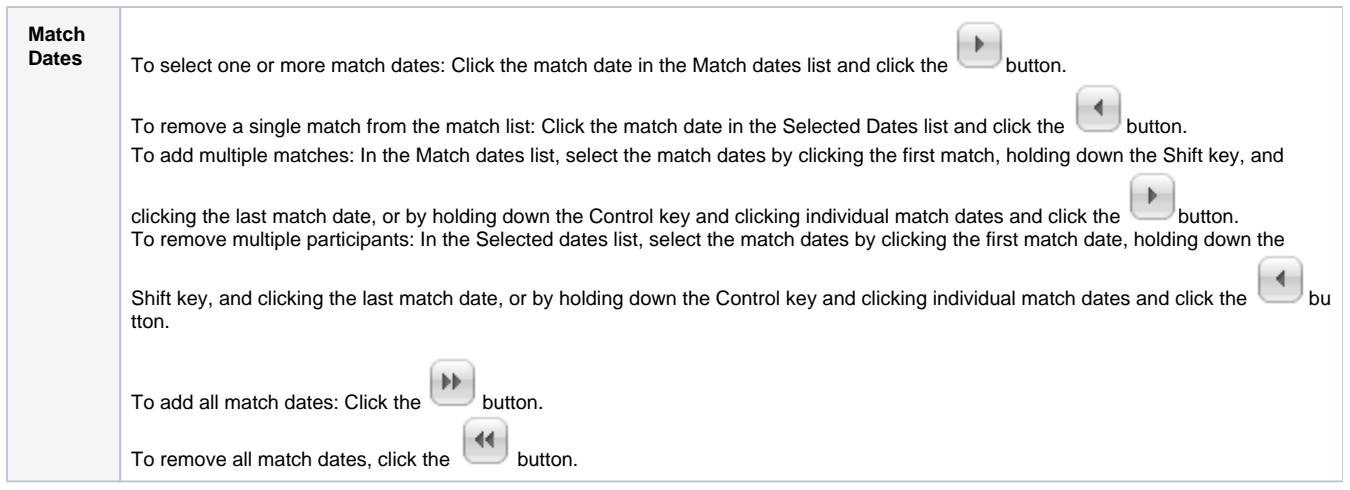

- 1. On the **Player Availability screen**, select the filter criteria as per the table below.
- 2. Optionally show contact details by checking the **Show contact details** checkbox.
- 3. Click the **Refresh List** button to view the list of available players.

## Player Availability Summary @

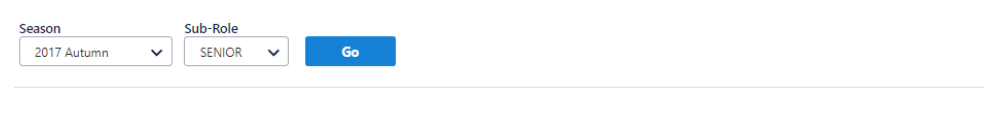

Availability was last requested via email on: Never.

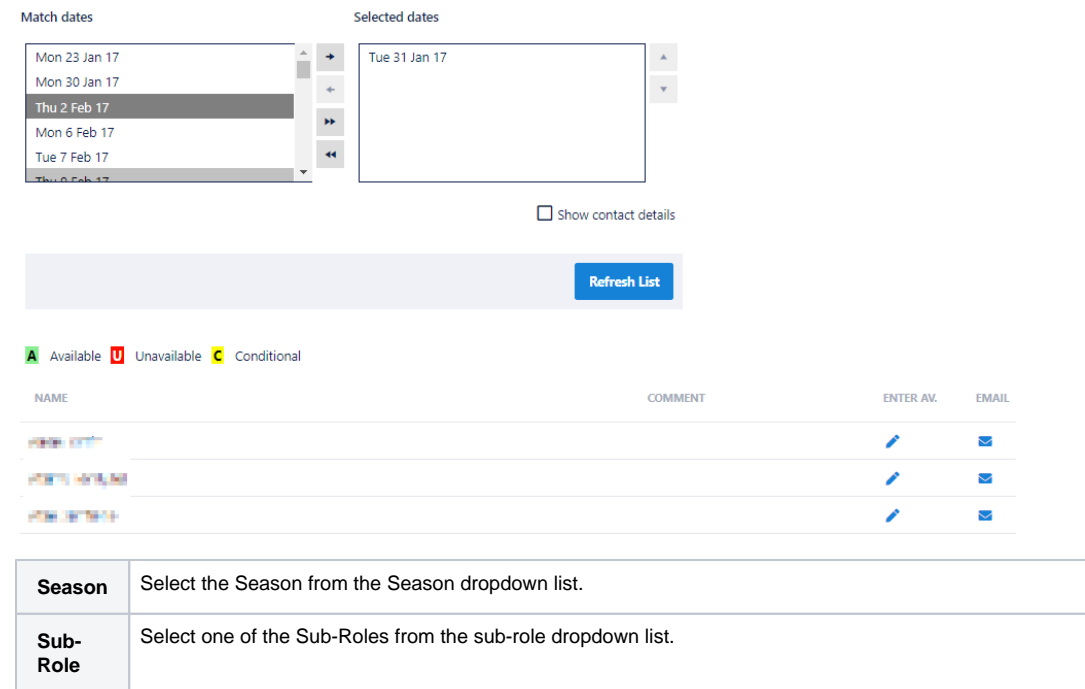

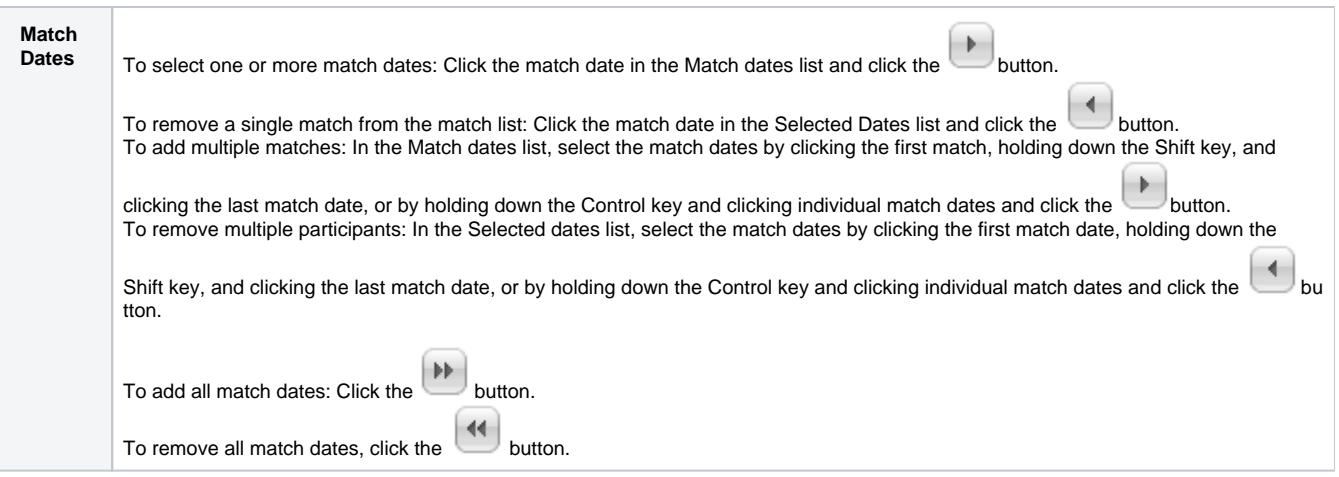